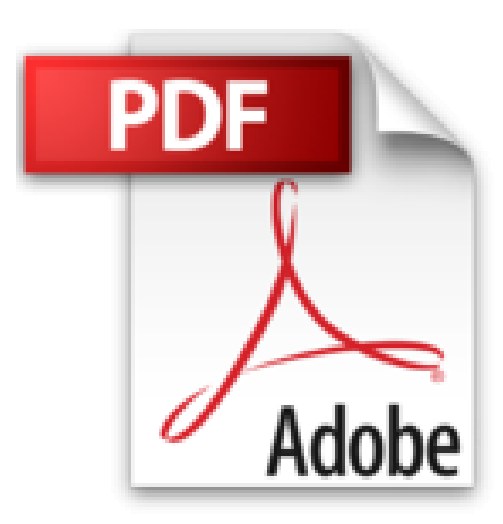

## **iTUNES 11 ET 12**

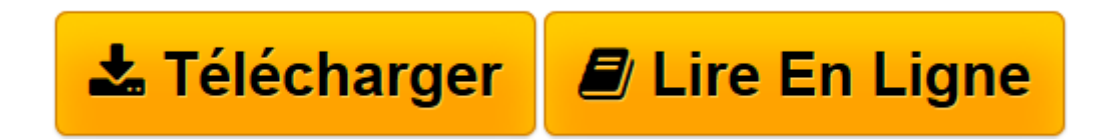

[Click here](http://bookspofr.club/fr/read.php?id=2355641196&src=fbs) if your download doesn"t start automatically

## **iTUNES 11 ET 12**

Audrey COULEAU

**iTUNES 11 ET 12** Audrey COULEAU

**[Télécharger](http://bookspofr.club/fr/read.php?id=2355641196&src=fbs)** [iTUNES 11 ET 12 ...pdf](http://bookspofr.club/fr/read.php?id=2355641196&src=fbs)

**[Lire en ligne](http://bookspofr.club/fr/read.php?id=2355641196&src=fbs)** [iTUNES 11 ET 12 ...pdf](http://bookspofr.club/fr/read.php?id=2355641196&src=fbs)

## 148 pages

Présentation de l'éditeur

LE GUIDE COMPLET iTUNES 11 ET 12 Cela fait déjà treize ans qu'iTunes nous accompagne au quotidien. Présenté par Apple pour écouter de la musique et l'utiliser dans d'autres logiciels comme iPhoto ou iMovie, iTunes est immédiatement devenu le meilleur compagnon de l'iPod. L'arrivée de l'iPhone l'a rendu nécessaire et celle de l'iPad, indispensable. Même si nos appareils mobiles ont depuis coupé le cordon et se tournent vers iCloud, iTunes a encore de bons arguments pour lui. Ce qui est sûr, c'est que nous disposons tous de films, de vidéos ou de fichiers musicaux encore indisponibles dans le catalogue d'Apple. Pas vrai ? La transition vers iCloud n'est donc pas encore aboutie Au-delà de nos appareils mobiles, iTunes représente véritablement le centre multimédias du Mac : musique, films, séries TV, clips vidéo, livres audio, etc. tout y est ! Où rangerions-nous tous ces éléments sans lui ? Et si vous possédez une Apple TV, vous en profitez déjà à 100 % dans votre salon. Le revers de la médaille, c'est qu'avec cet uniforme de factotum, iTunes nous perd parfois en chemin. Ce guide est donc là pour le prendre totalement en main et qu'aucune option ne vous laisse bouche bée. Au fil des pages, vous apprendrez à maîtriser l'interface, les options, l'affichage, la gestion de votre contenu, l'importation, le regroupement et son enrichissement. En vous glissant ainsi dans l'esprit d'iTunes, ce logiciel n'aura plus de secret pour vous. Puis, par un beau matin ensoleillé et déjà chaud du mois d'août, Apple annonce iTunes 12, la nouvelle version de son logiciel multimédia. Ni une, ni deux, il était impossible pour nous de vous laisser découvrir cette nouvelle version tout seul. D'autant plus qu'iTunes 12 est disponible cet automne ! Nous avons donc décortiqué cette nouvelle version, ses qualités, mais aussi ses manquements et ses défauts. iTunes 12 occupe donc un chapitre entier et totalement illustré, pour ne pas perdre la main et continuer de plus belle. And the beat goes on Bonne lecture à toutes et à tous. Audrey Couleau

Download and Read Online iTUNES 11 ET 12 Audrey COULEAU #PE4U9OABZG6

Lire iTUNES 11 ET 12 par Audrey COULEAU pour ebook en ligneiTUNES 11 ET 12 par Audrey COULEAU Téléchargement gratuit de PDF, livres audio, livres à lire, bons livres à lire, livres bon marché, bons livres, livres en ligne, livres en ligne, revues de livres epub, lecture de livres en ligne, livres à lire en ligne, bibliothèque en ligne, bons livres à lire, PDF Les meilleurs livres à lire, les meilleurs livres pour lire les livres iTUNES 11 ET 12 par Audrey COULEAU à lire en ligne.Online iTUNES 11 ET 12 par Audrey COULEAU ebook Téléchargement PDFiTUNES 11 ET 12 par Audrey COULEAU DociTUNES 11 ET 12 par Audrey COULEAU MobipocketiTUNES 11 ET 12 par Audrey COULEAU EPub **PE4U9OABZG6PE4U9OABZG6PE4U9OABZG6**